## Задача I. Коровы

Для данного числа n<100 закончите фразу "На лугу пасется..." одним из возможных продолжений: "n коров", "n корова", "n коровы", правильно склоняя слово "корова".

Входные данные Вводится натуральное число.

Выходные данные Программа должна вывести введенное число п и одно из слов: korov, korova или korovy. Между числом и словом должен стоять ровно один пробел.

```
#include <iostream>
                                     using namespace std;
Примеры
входные данные
                                     int main()
\mathbf 1int a;
выходные данные
1 korova
                                       cin \geq a;входные данные
                                       if (a\%10==1 \& a!=11)\mathbf{2}cout<<a<<" korova"<<endl;
выходные данные
2 korovy
                                       else
входные данные
                                          if (a\%10>=2 && a\%10<=4 && a!=12 && a!=13 && a!=14)
5
                                            cout<<a<<" korovi"<<endl;
выходные данные
5 korov
                                          else
                                            cout<<a<<" korov"<<endl;
```
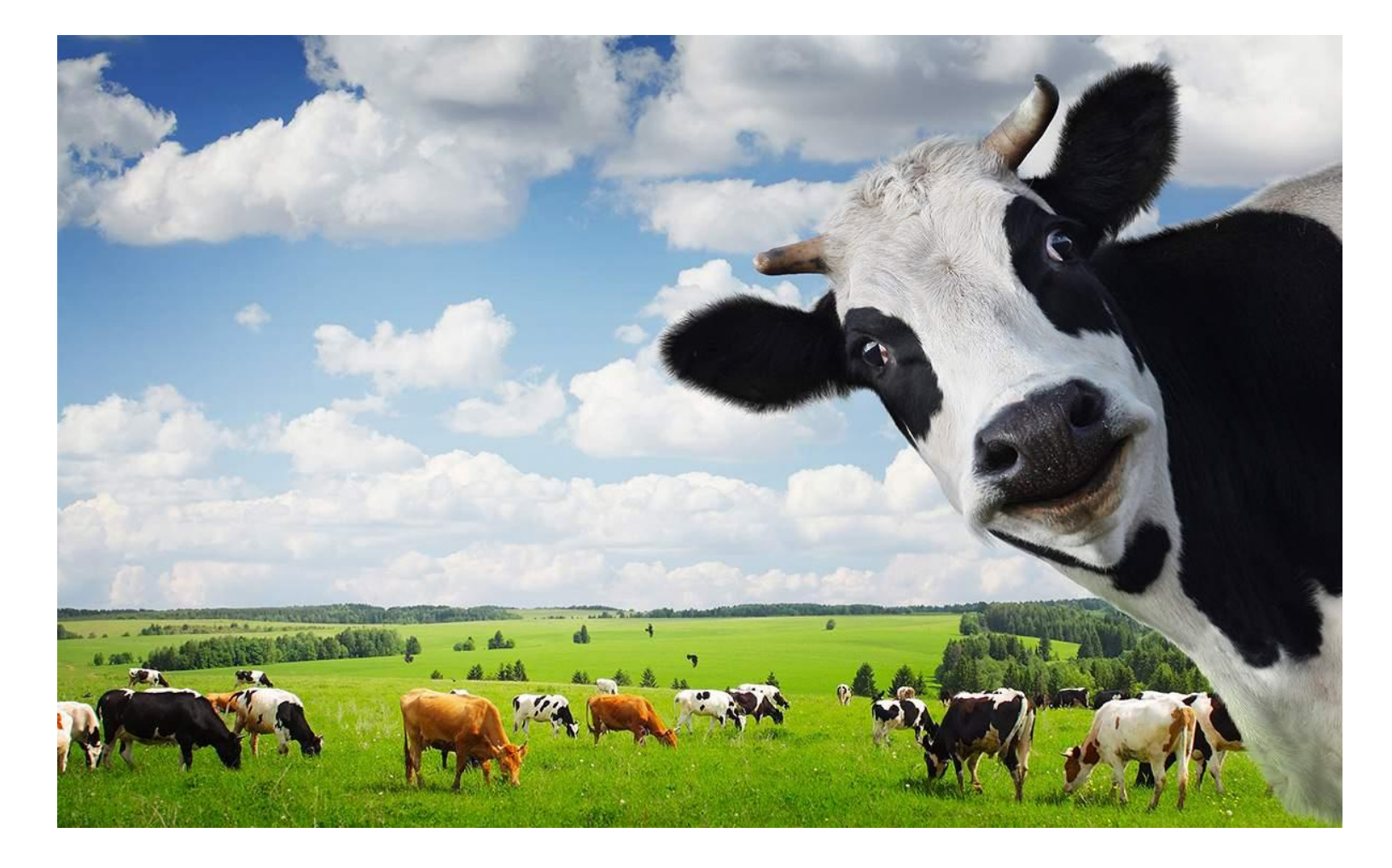